## Datenblatt

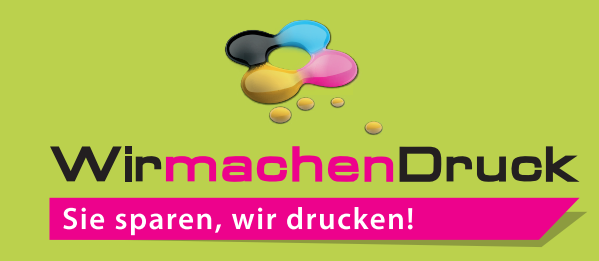

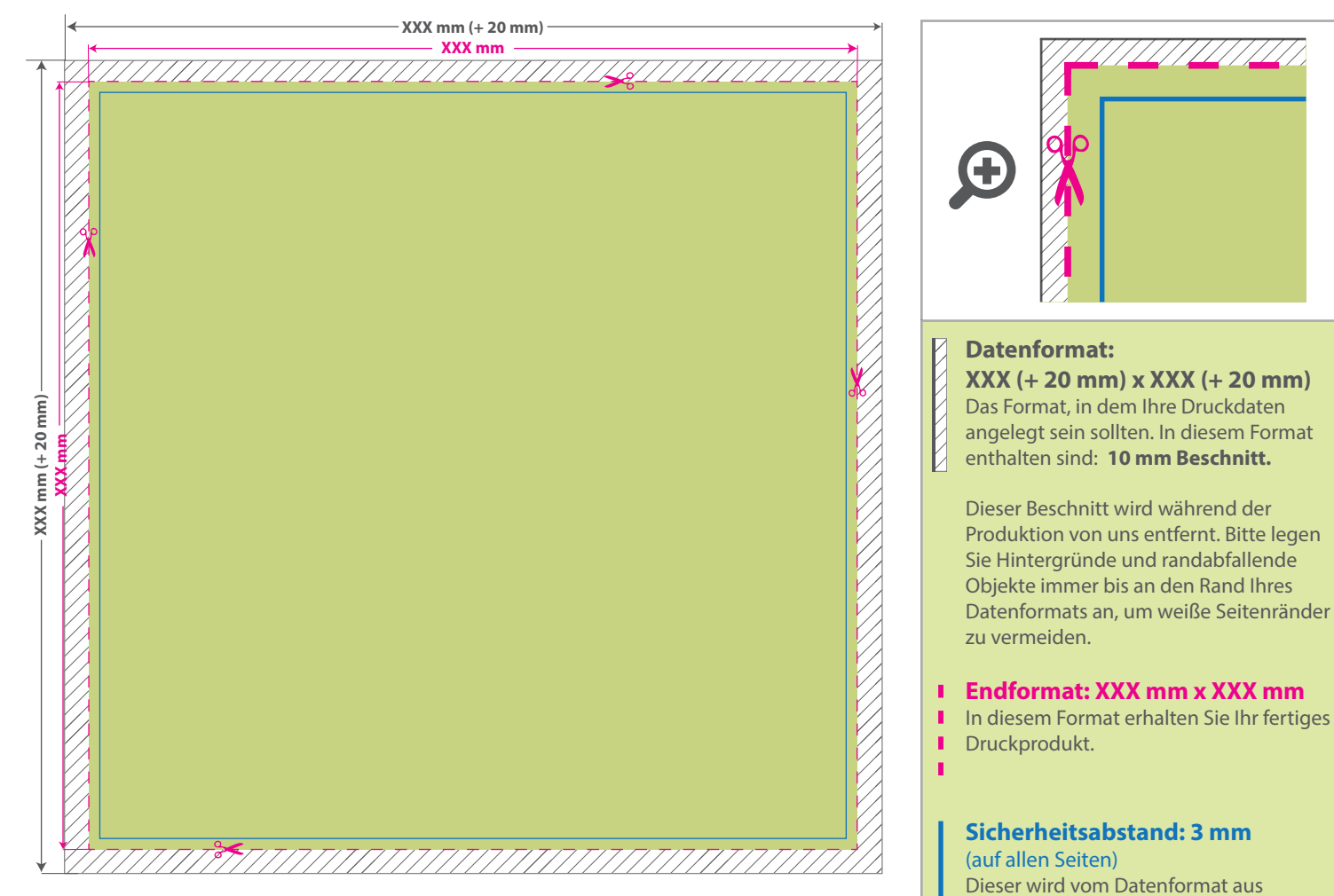

in freier Größe

Textil-Tischdecke

In diesem Format erhalten Sie Ihr fertiges

gemessen und verhindert unerwünschten Anschnitt Ihrer Texte und Informationen während der Produktion.

## 5 Tipps zur fehlerfreien Gestaltung Ihrer Druckdaten

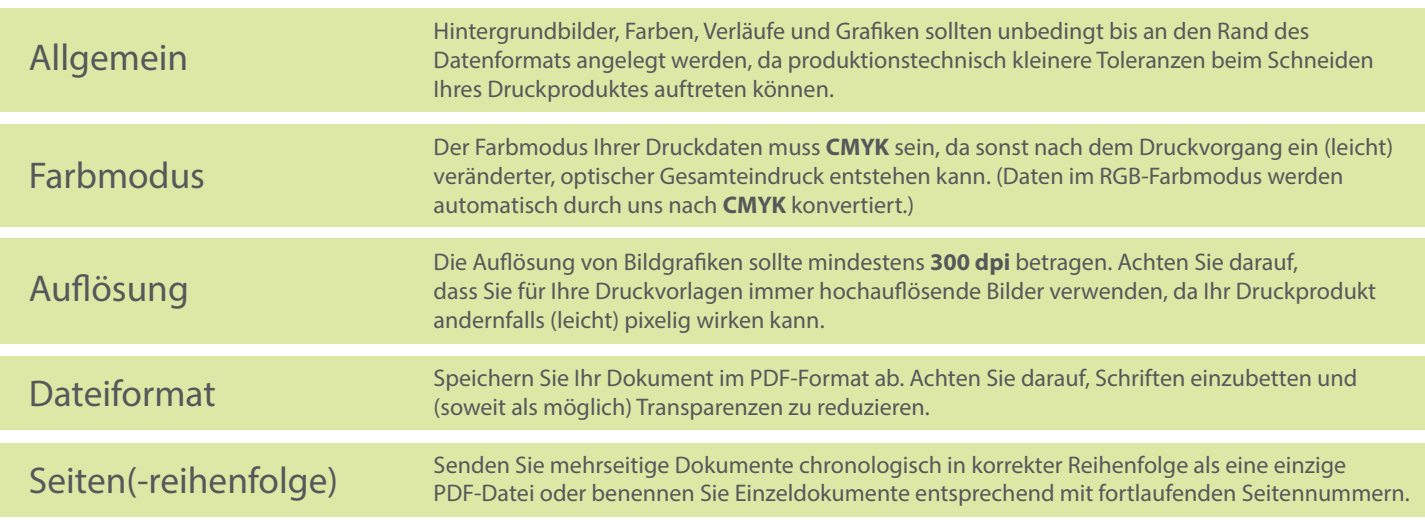